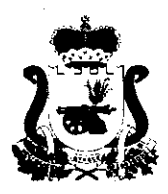

# ДЕПАРТАМЕНТ СМОЛЕНСКОЙ ОБЛАСТИ

### ПО ОБРАЗОВАНИЮ И НАУКЕ

# ПРИКАЗ

<u>« 22 » 11 2021</u> г.

 $N_2$   $1013$ 

Об утверждении инструкций для лиц, участвующих в организации и проведении итогового сочинения (изложения) территории на Смоленской области в 2021/2022 учебном году

В соответствии с Федеральным законом от 29.12.2012 № 273-ФЗ «Об образовании в Российской Федерации», приказом Министерства просвещения Российской Федерации и Федеральной службы по надзору в сфере образования и науки (Рособрнадзор) от 07.11.2018 № 190/1512 «Об утверждении Порядка проведения государственной итоговой аттестации по образовательным программам среднего общего образования», а также письмом Рособрнадзора от 26.10.2021 № 04-416 о методических документах, рекомендуемых к использованию при организации и проведении итогового сочинения (изложения) в 2021/2022 учебном году,

приказываю:

Утвердить:  $1.$ 

1.1. Инструкцию для руководителя образовательной организации при организации и проведении итогового сочинения (изложения) (Приложение № 1);

Инструкцию для технического специалиста при проведении итогового  $1.2.$ сочинения (изложения) (Приложение № 2);

1.3. Инструкцию для технического специалиста по получению комплектов тем итогового сочинения (Приложение № 3);

1.4. Инструкцию для членов комиссии по проведению итогового сочинения (изложения) (Приложение № 4);

Инструкцию для участника итогового сочинения к комплекту тем  $1.5.$ итогового сочинения (Приложение № 5);

1.6. Инструкцию для участника итогового изложения к тексту для итогового изложения (Приложение № 6);

1.7. Инструкцию участника итогового для сочинения (изложения), зачитываемую членом комиссии по проведению итогового сочинения (изложения) в учебном кабинете перед началом проведения итогового сочинения (изложения) (Приложение № 7).

Руководителям органов местного самоуправления, осуществляющих  $2.$ управление в сфере образования, руководителям общеобразовательных организаций, подведомственных Департаменту Смоленской области по образованию и науке, довести настоящий приказ до сведения руководителей общеобразовательных организаций, лиц, привлекаемых к проведению итогового сочинения (изложения).

Контроль за исполнением настоящего приказа возложить на первого  $3<sub>1</sub>$ заместителя начальника Департамента Смоленской области по образованию и науке Н.В. Шелабину.

Начальник Департамента

Com

Е.П. Талкина

Приложение № 1 к приказу Департамента Смоленской области по образованию и науке OT « 22 » 11 2021 г. № 1013

### Инструкция для руководителя образовательной организации при организации и проведении итогового сочинения (изложения)

На этапе подготовки к проведению итогового сочинения (изложения) руководитель должен ознакомиться с:

- нормативными правовыми документами, регламентирующими проведение итогового сочинения (изложения), приказом Министерства просвещения Российской Федерации и Федеральной службы по надзору в сфере образования и науки от 07.11.2018 № 190/1512 «Об утверждении Порядка проведения государственной образовательным аттестации итоговой  $\overline{a}$ программам среднего общего образования»;

- порядком проведения итогового сочинения (изложения) в Смоленской области в 2021/2022 учебном году, утвержденным приказом Департамента Смоленской области по образованию и науке от 27.10.2021 № 957-ОД;

- инструкциями, определяющими порядок работы лиц, привлекаемых к проведению итогового сочинения (изложения);

- настоящей инструкцией;

заполнения бланков регистрации, бланков - правилами записи (дополнительных бланков записи) итогового сочинения (изложения).

В целях проведения итогового сочинения (изложения) не позднее чем за две итогового сочинения (изложения) руководителю проведения недели до образовательной организации необходимо:

- организовать регистрацию обучающихся, экстернов для участия в итоговом сочинении (изложении) в соответствии с их заявлениями, при подаче заявления на участие в итоговом сочинении (изложении) проконтролировать получение согласия на обработку персональных данных участника;

- организовать ознакомление под подпись обучающихся и их родителей (законных представителей) с Памяткой о порядке проведения итогового сочинения (изложения);

сочинения - проинформировать участников итогового под подпись (изложения) и их родителей (законных представителей) о местах и сроках проведения итогового сочинения (изложения), о порядке проведения итогового сочинения (изложения) в Смоленской области в 2021/2022 учебном году по образованию и науке;

- определить изменения текущего расписания занятий образовательной организации в дни проведения итогового сочинения (изложения);

- определить необходимое количество и расположение учебных кабинетов в местах проведения итогового сочинения (изложения) в соответствии с необходимым количеством рабочих мест для участников итогового сочинения (изложения). Рабочим местом участника итогового сочинения (изложения) является отдельный стол (парта), стул;

- осуществить отбор и подготовку специалистов для включения их в состав комиссии по проведению итогового сочинения (изложения) и комиссии по проверке итогового сочинения (изложения), приказом сформировать составы указанных комиссий!:

- под подпись ознакомить лиц, привлекаемых к проведению и проверке итогового сочинения (изложения), с порядком проведения и проверки итогового сочинения (изложения) в Смоленской области в 2021/2022 учебном году.

Не позднее чем за день до даты проведения итогового сочинения (изложения) руководителю образовательной организации необходимо:

- проинформировать членов комиссии по проверке итогового сочинения (изложения) о сроках проверки итогового сочинения (изложения);

образовательной готовность помещений организации  $-$ проверить  $\mathbf{K}$ проведению итогового сочинения (изложения), в том числе создание условий для участников с ограниченными возможностями здоровья (далее - ОВЗ), детейинвалидов и инвалидов. Выделить помещение для организации питания и перерывов для проведения необходимых медико-профилактических процедур (при наличии участников с ОВЗ, детей-инвалидов и инвалидов);

- определить необходимое количество учебных кабинетов в образовательной организации для проведения итогового сочинения (изложения) и распределить между ними участников итогового сочинения (изложения) в произвольном порядке (форма ИС-04 «Список участников итогового сочинения (изложения) в ОО (месте проведения)»)<sup>2</sup>;

- определить место для хранения личных вещей участников итогового сочинения (изложения), которое может быть организовано в учебном кабинете, где проводится итоговое сочинение (изложение);

- проверить наличие и работоспособность часов, находящихся в поле зрения участников, в каждом учебном кабинете;

- организовать подготовку листов бумаги для черновиков на каждого участника итогового сочинения (изложения) со штампом образовательной организации (минимальное количество черновиков - два листа на одного участника);

- обеспечить получение бланков регистрации и бланков записи итогового дополнительных бланков областного (изложения), записи **OT** сочинения государственного автономного учреждения «Смоленский региональный центр

<sup>1</sup>Составы указанных комиссий формируются из школьных учителей-предметников, администрации школы. Комиссии должны состоять не менее чем из трех человек в зависимости от количества участников итогового сочинения (изложения) в конкретной образовательной организации.

В случае немногочисленного количества участников итогового сочинения (изложения) в образовательной организации допускается формирование одной комиссии по проведению и проверке итогового сочинения (изложения) в образовательной организации.

В целях получения объективных результатов при проведении и проверке итогового сочинения (изложения) не рекомендуется привлекать учителей, обучающихся участников итогового сочинения (изложения).

<sup>&</sup>lt;sup>2</sup>Категорически не рекомендуется распределять участников итогового изложения, которым текст для итогового изложения выдается для чтения на 40 минут, в один учебный кабинет вместе с участниками итогового изложения, которым текст для итогового изложения зачитывается членом комиссии по проведению итогового сочинения (изложения).

оценки качества образования» (далее - ОГАУ СРЦОКО) или печать бланков регистрации, бланков записи (дополнительных бланков записи) итогового сочинения (изложения) (в случае печати в образовательной организации);

- обеспечить печать отчетных форм для проведения итогового сочинения (изложения):

- обеспечить необходимое оборудование и флеш-носитель для участников итогового сочинения (изложения) с ОВЗ, детей-инвалидов и инвалидов, которые выбрали устную форму проведения итогового сочинения (изложения) (при необходимости);

- организовать подготовку в необходимом количестве орфографических словарей для участников итогового сочинения, орфографических и толковых словарей - для участников итогового изложения;

- подготовить в необходимом количестве инструкции для участников итогового сочинения (изложения), зачитываемые членом комиссии по проведению итогового сочинения (изложения) в учебном кабинете перед началом проведения итогового сочинения (изложения) (одна инструкция на один учебный кабинет);

- подготовить в необходимом количестве инструкции для участников итогового сочинения (изложения) (на каждого участника).

В день проведения итогового сочинения (изложения) руководитель обязан:

- проверить готовность учебных кабинетов к проведению итогового сочинения (изложения);

- провести инструктаж по порядку и процедуре проведения итогового сочинения (изложения) для членов комиссии по проведению итогового сочинения (изложения);

- распределить членов комиссии по проведению итогового сочинения (изложения) по учебным кабинетам;

- организовать вход участников итогового сочинения (изложения)  $\mathbf{B}$ образовательную организацию, начиная с 9:00. Если участник итогового сочинения (изложения) опоздал, он допускается к написанию итогового сочинения (изложения), при этом время окончания написания итогового сочинения (изложения) не продлевается. Повторный общий инструктаж для опоздавших участников не проводится. Члены комиссии по проведению итогового сочинения (изложения) предоставляют необходимую информацию для заполнения регистрационных полей бланков сочинения (изложения);

- выдать членам комиссии по проведению итогового сочинения (изложения):

- инструкцию для участника итогового сочинения (изложения), зачитываемую членом комиссии по проведению итогового сочинения (изложения) в учебном кабинете перед началом проведения итогового сочинения (изложения) (одна инструкция на один кабинет);

- инструкции для участников итогового сочинения (изложения) (на каждого участника отдельно);

- бланки регистрации и бланки записи итогового сочинения (изложения) (на каждого участника);

- дополнительные бланки записи для участников итогового сочинения (изложения) (количество определяет руководитель образовательной организации);

- листы бумаги для черновиков для участников итогового сочинения (изложения) из расчета не менее двух листов на одного участника итогового сочинения (изложения);

- отчетные формы для проведения итогового сочинения (изложения);

- орфографические словари для участников итогового сочинения для каждого участника в учебном кабинете;

- орфографические и толковые словари для участников итогового изложения для каждого участника в учебном кабинете;

- в 09:45 организовать работу по печати текста итогового изложения, организовать получение тем сочинений в соответствии с инструкцией для технического специалиста по получению комплектов тем итогового сочинения.

Начиная с 09:45 выдать членам комиссии по проведению итогового сочинения (изложения) в каждый кабинет темы сочинения (темы сочинения могут быть распечатаны на каждого участника или размещены на доске (информационном стенде)), тексты для итогового изложения.

# Проведение итогового сочинения (изложения)

На этапе проведения итогового сочинения (изложения) руководитель образовательной организации:

- осуществляет контроль за проведением итогового сочинения (изложения) в образовательной организации;

- рассматривает информацию, полученную от членов комиссии по проведению итогового сочинения (изложения), дежурных и иных лиц о нарушениях, выявленных при проведении итогового сочинения (изложения), организует проведение проверок по фактам нарушения установленного порядка проведения итогового сочинения (изложения), принимает меры по противодействию нарушениям установленного порядка проведения итогового сочинения (изложения);

- в случае угрозы возникновения чрезвычайной ситуации принимает решение о переносе проведения итогового сочинения (изложения) в другое место проведения или на другой день, предусмотренный расписанием проведения итогового сочинения (изложения) (по согласованию с Департаментом Смоленской области по образованию и науке). Руководитель образовательной организации оповещает всех участников о времени и месте повторного проведения итогового сочинения (изложения).

нарушения участником итогового сочинения (изложения) случае B. установленных требований, участник удаляется с итогового сочинения (изложения) руководителем образовательной организации и (или) членом комиссии по проведению итогового сочинения (изложения). Член комиссии по проведению итогового сочинения (изложения) составляет «Акт об удалении участника итогового сочинения (изложения)» (форма ИС-09), вносит соответствующую отметку в форму ИС-05 «Ведомость проведения итогового сочинения (изложения) в учебном кабинете ОО (месте проведения)». Участник итогового сочинения (изложения) должен поставить свою подпись в указанной форме и покинуть место проведения итогового сочинения (изложения).

#### Завершение итогового сочинения (изложения)

сочинения (изложения)  $\Pi$ <sub>o</sub> окончании итогового руководитель образовательной организации:

- принимает у членов комиссии по проведению итогового сочинения (изложения) бланки регистрации, бланки записи (дополнительные бланки записи), использованные и неиспользованные листы бумаги для черновиков, инструкции для участников итогового сочинения (изложения), темы итогового сочинения, тексты для итогового изложения, а также отчетные формы для проведения итогового сочинения (изложения);

- передает техническому специалисту оригиналы бланков регистрации, бланков записи (дополнительных бланков записи) участников итогового сочинения (изложения) для осуществления копирования<sup>3</sup>;

- передает членам комиссии по проверке итогового сочинения (изложения) копии бланков участников итогового сочинения (изложения) для проверки и оценивания в соответствии с «Критериями оценивания итогового сочинения организациями, реализующими образовательные программы среднего общего образования» и «Критериями оценивания итогового изложения организациями, реализующими образовательные программы среднего общего образования»;

- обеспечивает надежное хранение оригиналов бланков итогового сочинения (изложения) до момента их направления в ОГАУ СРЦОКО;

- обеспечивает учет бланков итогового сочинения (изложения) с внесённой отметкой в поле «Не завершил» или «Удален», подтвержденной подписью члена комиссии по проведению итогового сочинения (изложения), вместе с формой ИС-08 «Акт о досрочном завершении написания итогового сочинения (изложения) по уважительным причинам» или формой ИС-09 «Акт об удалении участника итогового сочинения (изложения)» для последующего допуска участников, не завершивших написание итогового сочинения (изложения) по уважительным причинам, (удаленных с итогового сочинения (изложения) за нарушение требований) к повторной сдаче итогового сочинения (изложения) в текущем учебном году в дополнительные сроки.

# Проверка итогового сочинения (изложения)

Ha этапе проверки итогового сочинения (изложения) руководитель образовательной организации:

- обеспечивает членов комиссии по проверке итогового сочинения (изложения) необходимыми для осуществления проверки и оценивания итогового сочинения (изложения) техническими средствами (ксерокс, сканер, компьютер с возможностью выхода в сети «Интернет», а также с установленными на него специализированными программами, позволяющими автоматически проверять тексты на наличие заимствований и др.);

- в случае сдачи итогового сочинения (изложения) участником сочинения (изложения) в устной форме осуществляет контроль внесения в бланк регистрации

<sup>&</sup>lt;sup>3</sup>Копирование бланков итогового сочинения (изложения) с внесенной в бланк регистрации отметкой «X» в поле «Не закончил» («Удален»), подтверждённой подписью члена комиссии по проведению итогового сочинения (изложения), не производится, проверка таких сочинений (изложений) не осуществляется.

указанного участника итогового сочинения (изложения) отметки «X» в поле «В устной форме», подтверждённой подписью члена комиссии по проведению итогового сочинения (изложения), для последующей корректной обработки и проверки бланков итогового сочинения (изложения) такого участника;

- обеспечивает проверку итоговых сочинений (изложений) и их оценивание в соответствии с «Критериями оценивания итогового сочинения организациями, образовательные программы среднего общего образования», реализующими «Критериями оценивания итогового изложения организациями, реализующими образовательные программы среднего общего образования», в установленные сроки (проверка должна завершиться не позднее чем через семь календарных дней с даты проведения итогового сочинения (изложения);

- обеспечивает безопасное хранение копий бланков итогового сочинения (изложения) и черновиков не менее месяца с момента проведения итогового сочинения (изложения);

- организует работу по переносу результатов проверки итогового сочинения (изложения) по критериям оценивания и оценки («зачет»/«незачет») из копий бланков регистрации в оригиналы бланков регистрации участников;

- контролирует заполнение членами комиссии по проверке итогового сочинения (изложения) ведомости ИС-06 «Протокол проверки итогового сочинения (изложения)» и бланков регистрации участников в соответствии с правилами заполнения бланка регистрации членом комиссии по проверке итогового сочинения (изложения);

- обеспечивает доставку оригиналов бланков итогового сочинения (изложения) участников итогового сочинения (изложения) с внесенными в них результатами проверки по критериям оценивания и оценки («зачет»/ «незачет»), в том числе оригиналы бланков итогового сочинения (изложения) с внесенной отметкой «X» в поле «Не закончил» или «Удален», подтвержденной подписью члена комиссии по проведению итогового сочинения (изложения), в ОГАУ СРЦОКО для последующей обработки.

# Ознакомление с результатами итогового сочинения (изложения)

Руководитель образовательной организации обеспечивает ознакомление участников с результатами итогового сочинения (изложения) в образовательной организации.

Приложение  $N_2$  $\overline{2}$  $\mathbf{K}$ приказу Департамента Смоленской области по образованию и науке  $2021 r. N = 4073$ OT «  $22$  »  $11$ 

# Инструкция для технического специалиста при проведении итогового сочинения (изложения)

Не позднее чем за день до начала проведения итогового сочинения (изложения) технический специалист обязан:

- ознакомиться с инструктивными и методическими материалами ПО организации и проведению итогового сочинения (изложения);

- подготовить и произвести проверку работоспособности технических средств выделенном помещении. Данное помещение должно быть оборудовано  $\, {\bf B} \,$ телефонной связью; принтером; средствами: техническими следующими копировальным аппаратом (сканером); персональным компьютером, подключенным к сети «Интернет», для получения комплектов тем итогового сочинения (текстов для изложений);

- получить у руководителя образовательной организации информацию о количестве участников итогового сочинения (изложения) для печати тем сочинений и текста для итогового изложения;

- организовать печать отчетных форм для проведения итогового сочинения (изложения);

- организовать печать бланков регистрации, бланков записи (дополнительных бланков записи) итогового сочинения (изложения) (в случае печати бланков итогового сочинения (изложения) в образовательной организации).

Копирование бланков итогового сочинения (изложения) при нехватке распечатанных бланков итогового сочинения (изложения) в местах проведения итогового сочинения (изложения) запрещено, так как все бланки имеют уникальный код работы и распечатываются посредством специализированного программного обеспечения.

В день проведения итогового сочинения (изложения) техническому специалисту необходимо:

- в 09:45 произвести печать текста для итогового изложения по количеству участников итогового изложения<sup>4</sup>;

- в 09:45 получить темы сочинений в соответствии с инструкцией для технического специалиста по получению комплектов тем итогового сочинения;

- размножить темы сочинений в необходимом количестве и передать руководителю (по количеству участников итогового сочинения);

- оказывать техническую помощь руководителю и членам комиссии по проведению итогового сочинения (изложения).

<sup>4</sup>Для участников итогового изложения с ОВЗ (глухих, слабослышащих, позднооглохших), участников с тяжелыми нарушениями речи, задержкой психического развития, с расстройствами аутистического спектра, с нарушениями опорно-двигательного аппарата, слепых и слабовидящих участников итогового изложения текст для итогового изложения печатается на каждого участника итогового изложения отдельно.

По окончании итогового сочинения (изложения), а также в рамках технический (изложения) сочинения **ИТОГОВОГО** проверки организации специалист должен:

- подготовить и произвести проверку работоспособности технических средств (ксерокс, сканер, компьютер с возможностью выхода в сеть «Интернет», а также с установленными на него специализированными программами, позволяющими автоматически проверять тексты на наличие заимствований и др.);

- получить по окончании написания итогового сочинения (изложения) участниками от руководителя образовательной организации бланки регистрации и бланки записи (дополнительные бланки записи) для копирования<sup>5</sup>;

копирование бланков регистрации  $\mathbf{H}$ бланков записи - произвести (дополнительных бланков записи) для последующей проверки. Копирование бланков регистрации и бланков записи производится последовательно, бланк регистрации, бланк записи, дополнительные бланки записи должны идти друг за другом. Копирование бланков регистрации и бланков записи должно производиться в хорошем качестве, все символы должны быть отпечатаны и читаемы для членов комиссии по проверке итогового сочинения (изложения);

- передать руководителю образовательной организации оригиналы и копии бланков регистрации и бланков записи (дополнительных бланков записи) после завершения копирования.

<sup>&</sup>lt;sup>5</sup>Копирование бланков итогового сочинения (изложения) с внесенной в бланк регистрации отметкой «Х» в поле «Не закончил» («Удален»), подтвержденной подписью члена по проверке итогового сочинения (изложения), не производится, проверка таких сочинений (изложений) не осуществляется.

Указанные бланки итогового сочинения (изложения) вместе с формой ИС-08 «Акт о досрочном завершении написания итогового сочинения (изложения) по уважительным причинам» (формой ИС-09 ««Акт об удалении участника итогового сочинения (изложения)») передаются руководителю образовательной организации для учета, а также для последующего допуска указанных участников к повторной сдаче итогового сочинения (изложения) в текущем учебном году в дополнительные сроки.

Приложение № 3 приказу  $\mathbf{K}$ Департамента Смоленской области по образованию и науке

OT « 22 »  $41$  2021 г. № 4013

#### Инструкция для технического специалиста по получению комплектов тем итогового сочинения

Комплекты тем итогового сочинения размещаются в 9:45 в день проведения итогового сочинения (изложения) на портале по адресу topic.rustest.ru, а также размещаются на официальном сайте ФГБУ «Федеральный центр тестирования» (rustest.ru).

Для получения комплекта тем итогового сочинения необходимо выполнить следующие действия:

Перейти на ресурс www.rustest.ru или по прямой ссылке на ресурс 1. topic.rustest.ru;

Отобразится главное окно с темами итогового сочинения.  $2.$ 

# **FEF3** темы итоговых сочинений

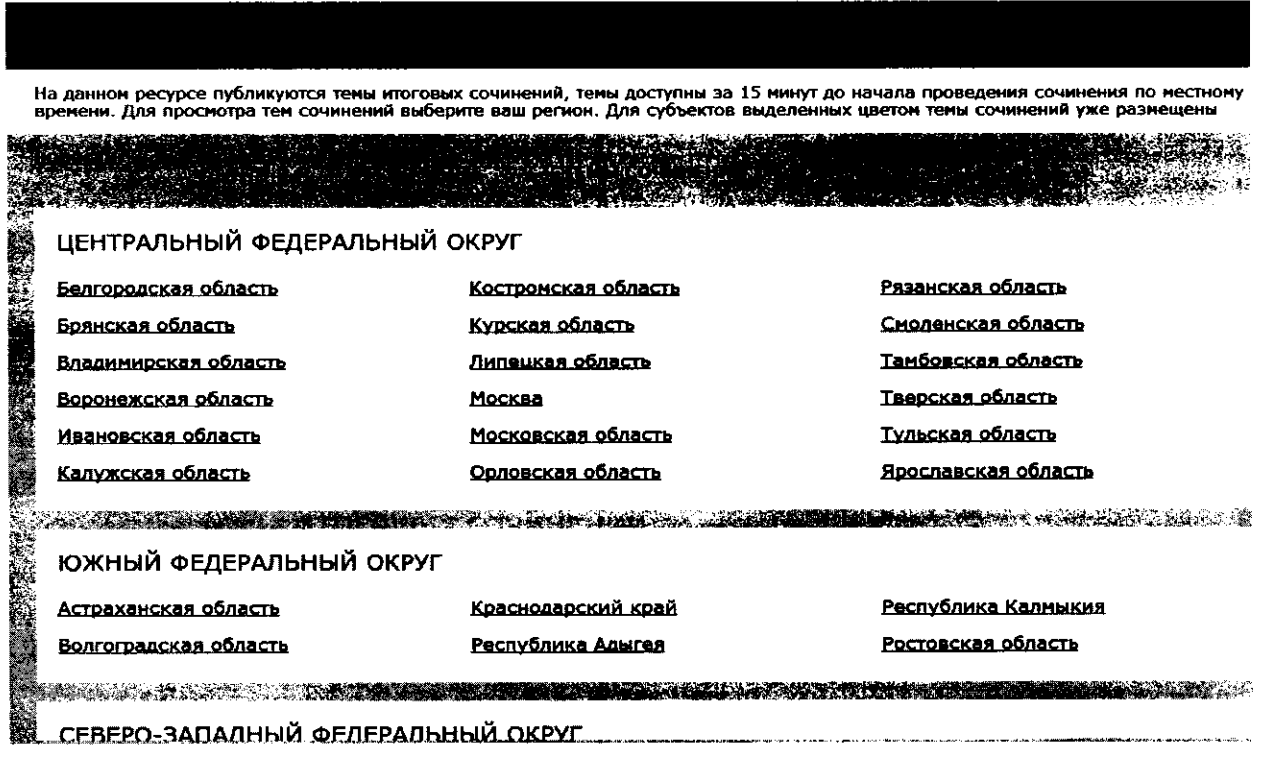

### Просмотр тем сочинений

В средней области отображается перечень субъектов в разбивке по 1. федеральным округам;

Выберите необходимый субъект и щелкните по его наименованию;  $2.$ 

В случае если темы еще не опубликованы, наименование субъекта будет  $3.$ выделено синим цветом и при переходе на страницу субъекта будет выведено сообщение «Перечень тем будет доступен, начиная с 9:45 по местному времени»;

В случае если темы уже опубликованы, то наименование субъекта будет 4. выделено красным, и при переходе на страницу субъекта будет выведен комплект тем итогового сочинения;

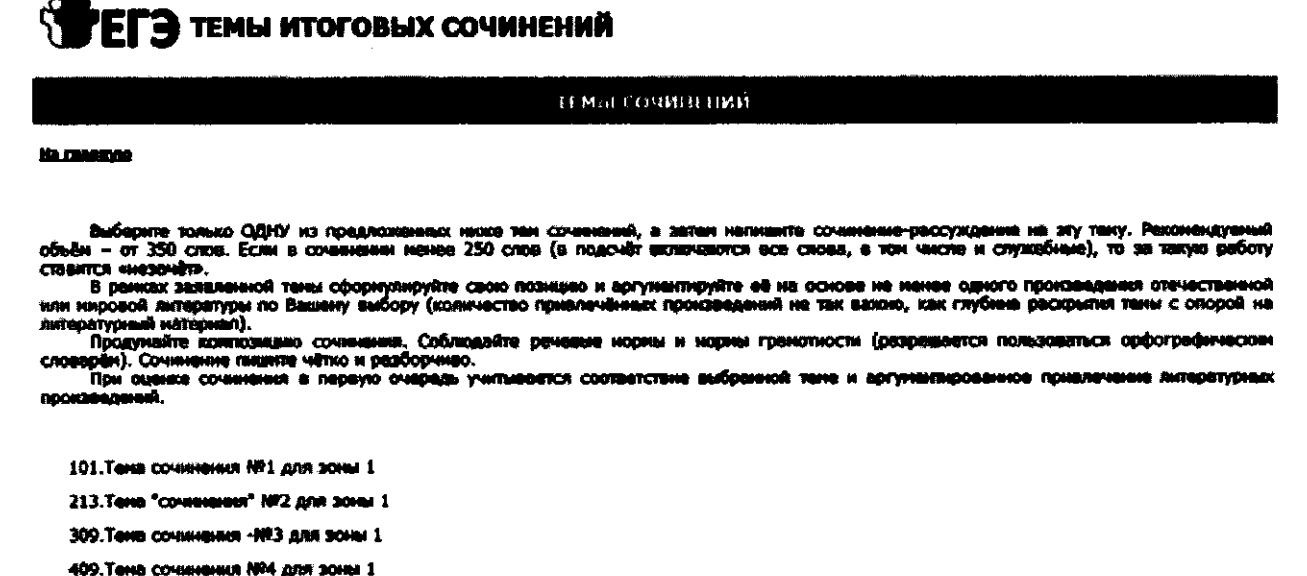

501. Tema covasignata NRS gran sones 1

ушисчание: в конплект тем итогового сочинения включены по одной теме от каждого общего тематического направления в соответстви<br>сонадовательностью направлений:<br>- «Надаром помнит вся Россия…» (200-летный юбилей М.Ю. Лермонт

Для того чтобы скачать комплект тем итогового сочинения, нажмите на 5. кнопку «Скачать»;

После нажатия на кнопку будет произведена загрузка файла в формате 6. \*.rtf с наименованием «Темы сочинений - Название региона.rtf». В файле будет указана инструкция по выполнению, наименование региона (районов) и темы сочинений:

 $7<sub>1</sub>$ Чтобы распечатать темы, используйте кнопку «Распечатать»;

«Распечатать» кнопку откроется страница, 8. После нажатия Ha оптимизированная для печати;

*<u>Commencing</u>* 

#### **GR2214**

# ГЭ ТЕМЫ ИТОГОВЫХ СОЧИНЕНИЙ **FEI**

# ПЕРЕЧЕНЬ ТЕМ СОЧИНЕНИЙ. ВЕРСИЯ ДЛЯ ПЕЧАТИ

Выберите только ОДНУ из предложенных ниже тем сочинений, а затем напишите сочинение-рассуждение на эту тему. Рекомендуемый объём - от 350 слов. Если в сочинении менее 250 слов (в подсчёт включаются все слова, в том числе и служебные), то за такую работу ставится «незачёт».

В рамках заявленной тены сформулируйте свою позицию и аргументируйте её на основе не менее одного произведения отечественной или мировой литературы по Вашему выбору (количество привлечённых произведений не так важно, как глубина раскрытия темы с опорой на литературный материал).

Продумайте композицию сочинения. Соблюдайте речевые норны и нормы грамотности (разрешается пользоваться орфографическим словарём). Сочинение пишите чётко и разборчиво.

При оценке сочинения в первую очередь учитывается соответствие выбранной теме и аргументированное привлечение литературных произведений.

101. Тема сочинения №1 для зоны 2

213. Tena "CONVINGHIVA" Nº 2 AJOR 30HH 2

309. Тема сочинения -NP3 для зоны 2

409. Tema covinnemen Nº4 для зоны 2

501. Тема сочинения №5 для зоны 2

Примечание: в конплект тем итогового сочинения включены по одной теме от каждого общего тематического направления в соответствии с последовательностью направлений:

«Недаром поннит вся Россия...» (200-летний юбилей М.Ю. 1. Леононтова).

2. Вопросы, заданные человечеству войной.

3. Человек и природа в отечественной и мировой литературе.

4. Спор поколений: внесте и врозь.

5. Чем люди живы?

Приложение  $N_{2}$  $\mathbf{K}$ приказу  $\overline{4}$ Департамента Смоленской области по образованию и науке

OT «  $22 \times 11 = 2021$  F. No  $443$ 

# Инструкция для членов комиссии по проведению итогового сочинения (изложения)

Члены комиссии по проведению итогового сочинения (изложения) до начала проведении итогового сочинения (изложения) обязаны ознакомиться с:

- нормативными правовыми документами, регламентирующими проведение итогового сочинения (изложения);

- порядком проведения итогового сочинения (изложения) в Смоленской области в 2021/2022 учебном году;

материалами рекомендуемыми Рособрнадзора,  $\bf K$ - методическими использованию при организации и проведении итогового сочинения (изложения);

- инструкцией, определяющей порядок их работы;

регистрации, бланков бланков записи заполнения - правилами (дополнительных бланков записи) итогового сочинения (изложения);

- настоящей инструкцией.

Не позднее чем за один час тридцать минут до начала итогового сочинения (изложения) член комиссии по проведению итогового сочинения (изложения) должен:

- пройти инструктаж у руководителя образовательной организации по процедуре проведения итогового сочинения (изложения);

- получить у руководителя образовательной организации информацию о распределении членов комиссии по проведению итогового сочинения (изложения) по учебным кабинетам;

следующие образовательной организации руководителя - получить  $\mathbf{y}$ материалы:

- инструкцию для участника итогового сочинения (изложения), зачитываемую членом комиссии по проведению итогового сочинения (изложения) в учебном кабинете перед началом проведения итогового сочинения (изложения) (одна инструкция на один учебный кабинет);

- инструкции для участников итогового сочинения (изложения) (на каждого участника);

- бланки итогового сочинения (изложения): бланки регистрации, бланки записи, дополнительные бланки записи;

- листы бумаги для черновиков из расчета не менее 2 листов на одного участника итогового сочинения (изложения);

- отчетные формы для проведения итогового сочинения (изложения);

- орфографические словари для участников итогового сочинения (орфографические и толковые словари для участников итогового изложения) для каждого участника в учебном кабинете.

Не позднее чем за тридцать минут до начала итогового сочинения (изложения) член комиссии по проведению итогового сочинения (изложения) должен:

- пройти в распределенный учебный кабинет, проверить его готовность к проведению итогового сочинения (изложения) и приступить к выполнению своих обязанностей:

- проверить место в учебном кабинете, где участник итогового сочинения (изложения) может оставить личные вещи;

- подготовить на доске (информационном стенде) необходимую информацию для заполнения бланков регистрации и бланков записи участников итогового сочинения (изложения).

организованный вход участников ИТОГОВОГО сочинения – обеспечить (изложения) в учебный кабинет. Участники занимают места в кабинете в произвольном порядке по одному человеку за рабочий стол.

Не позднее чем за 5 минут до начала итогового сочинения (изложения) получить у руководителя образовательной организации в учебном кабинете:

- листы с темами сочинения (темы сочинения могут быть распечатаны на каждого участника или размещены на доске (информационном стенде) - в данном случае член комиссии по проведению итогового сочинения (изложения) подготавливает на доске (информационном стенде) темы сочинения);

- текст для итогового изложения (на каждого участника итогового изложения с тяжелыми нарушениями речи, с задержкой психического развития, с расстройствами аутистического спектра, с нарушениями опорно-двигательного аппарата, слепых, слабовидящих, глухих, позднооглохших и слабослышащих участников итогового изложения)<sup>6</sup>.

При проведении итогового сочинения (изложения) член комиссии по проведению итогового сочинения (изложения) должен провести инструктаж участников.

Инструктаж состоит из двух частей. Первая часть инструктажа проводится до 10:00 и включает в себя:

- информирование участников о порядке проведения итогового сочинения (изложения), в том числе о случаях удаления с итогового сочинения (изложения), продолжительности написания итогового сочинения (изложения), о времени и месте ознакомления с результатами итогового сочинения (изложения), а также о том, что записи на листах бумаги для черновиков не обрабатываются и не проверяются;

- выдачу участникам итогового сочинения (изложения) бланков регистрации, бланков записи, орфографических словарей для участников итогового сочинения (орфографические и толковые словари для участников итогового изложения), листы бумаги для черновиков (не менее двух листов на каждого участника), инструкции для участников итогового сочинения (изложения) на каждого участника.

<sup>&</sup>lt;sup>6</sup>Текст для итогового изложения выдается участникам для чтения и проведения подготовительной работы на 40 минут. В это время участники могут работать с листами бумаги для черновиков, выписывая ключевые слова, составляя план изложения (переписывать текст для итогового изложения в листы бумаги для черновиков запрещено). По истечении 40 минут член комиссии по проведению итогового сочинения (изложения) забирает текст для итогового изложения, и участники приступают к написанию итогового изложения.

# Вторая часть инструктажа начинается не ранее 10:00 и включает в себя:

- ознакомление участников итогового сочинения (изложения) с темами итогового сочинения (текстом для итогового изложения<sup>7</sup>) (содержательное комментирование тем итогового сочинения и текстов для итогового изложения запрещено);

- проверку целостности комплекта (бланк регистрации - 1 лист, бланк записи -2 листа). В случае некомплектности член комиссии по проведению производит замену комплекта;

- заполнение регистрационных полей бланка регистрации и бланков записи производится в соответствии с информацией на доске (информационном стенде). Поле «Количество бланков записи» заполняется членом комиссии по проведению итогового сочинения (изложения) по завершении итогового сочинения (изложения) в присутствии участника (в указанное поле вписывается общее количество использованных бланков записи, включая дополнительные бланки записи (в случае если такие выдавались по запросу участника). В соответствии с выбранной темой участники итогового сочинения (изложения) заполняют поле «Номер темы» в бланке регистрации и бланках записи;

- дать указание участникам итогового сочинения (изложения) записать в бланк записи название выбранной ими темы сочинения (текста для изложения);

- проверку заполнения участниками итогового сочинения (изложения) регистрационных полей бланка регистрации и бланков записи участниками итогового сочинения (изложения). Необходимо проконтролировать, чтобы в бланки записи участником итогового сочинения (изложения) было переписано название выбранной ими темы сочинения (текста для итогового изложения<sup>8</sup>);

- проверку бланка регистрации и бланка записи каждого участника итогового сочинения (изложения) на корректность вписанного участником итогового сочинения (изложения) кода работы (код работы должен совпадать с кодом работы на бланке регистрации);

- ознакомление участников с инструкцией для участников итогового сочинения (изложения);

фиксирование времени начала, продолжительности<sup>9</sup>  $\mathbf{M}$ – объявление и окончания проведения итогового сочинения (изложения) на доске (информационном стенде).

# Проведение итогового сочинения (изложения):

Члены комиссии - дежурные обеспечивают порядок проведения итогового сочинения (изложения) вне учебных кабинетов. Во время проведения итогового

<sup>7</sup> Текст итогового изложения зачитывается членом комиссии по проведению итогового сочинения (изложения) после заполнения регистрационных полей бланков итогового сочинения (изложения) участниками итогового изложения и ознакомления с инструкцией для участника итогового изложения к тексту для итогового изложения. Чтение текста изложения осуществляется 3 раза участникам итогового изложения. Интервал между чтением составляет 2 минуты.

<sup>&</sup>lt;sup>8</sup>Каждый номер темы сочинения является уникальным и состоит из трех цифр, где первая цифра номера соответствует номеру тематического направления, а вторая и третья цифра номера - порядковому номеру темы в рамках тематического направления. Каждый номер текста для изложения также является уникальным и состоит из трех цифр.

<sup>9</sup> В продолжительность выполнения итогового сочинения(изложения) не включается время, выделенное на подготовительные мероприятия (инструктаж участников итогового сочинения (изложения), заполнение ими регистрационных полей и др.).

сочинения (изложения) участники имеют право выходить из учебного кабинета и перемещаться в сопровождении одного из дежурных.

Во время проведения итогового сочинения (изложения) в учебном кабинете должны присутствовать не менее двух членов комиссии по проведению итогового сочинения (изложения).

Во время проведения итогового сочинения (изложения) на рабочем столе участника, помимо бланков итогового сочинения (изложения), могут находиться:

- ручка (гелевая или капиллярная) с чернилами черного цвета;

- документ, удостоверяющий личность;

- орфографический участников итогового сочинения словарь для (орфографический и толковый словари для участников итогового изложения), выданный членами комиссии по проведению итогового сочинения (изложения);

- инструкции для участников итогового сочинения (изложения);

- листы бумаги для черновиков, выданные по месту проведения итогового сочинения (изложения);

- специальные технические средства (для участников итогового сочинения (изложения) с ОВЗ, детей-инвалидов, инвалидов) (при необходимости);

- лекарственные средства и питание (при необходимости).

Иные вещи участники оставляют в специально выделенном месте для хранения личных вещей.

Во время проведения итогового сочинения (изложения) участникам итогового сочинения (изложения) запрещено иметь при себе средства связи, фото-, аудио- и видеоаппаратуру, справочные материалы, письменные заметки и иные средства хранения и передачи информации, собственные орфографические и (или) толковые Участникам итогового сочинения (изложения) также запрещается словари. (художественными литературного материала текстами пользоваться произведениями, дневниками, мемуарами, публицистикой, другими литературными источниками).

При проведении итогового сочинения (изложения) члены комиссии по проведению по мере необходимости дополнительно выдают участникам итогового сочинения (изложения) листы бумаги для черновиков.

Выдача дополнительного бланка записи в случае нехватки места в бланках записи осуществляется по запросу участника. В поле «Лист №» член комиссии по проведению итогового сочинения (изложения) при выдаче дополнительного бланка записи вносит порядковый номер листа работы участника (при этом номер первого выданного дополнительного бланка записи участнику - № 3, второго - № 4 и т.д.). Член комиссии по проведению итогового сочинения (изложения) проверяет бланки записи каждого участника итогового сочинения (изложения) на корректность вписанного участником итогового сочинения (изложения) кода работы (код работы должен совпадать с кодом работы на бланке регистрации).

Член комиссии по проведению итогового сочинения (изложения) объявляет участникам за 30 минут и за 5 минут до окончания итогового сочинения (изложения) о завершении итогового сочинения (изложения) и напоминает о необходимости перенести сочинение (изложение) из листов бумаги для черновиков в бланки записи.

Участники итогового сочинения (изложения), завершившие выполнение работы до объявления об окончании итогового сочинения (изложения), вправе сдать бланки, листы бумаги для черновиков и покинуть учебный кабинет.

(изложения). ИТОГОВОГО сочинения  $\mathbf{a}$ иные лица. также Участники присутствующие в месте проведения итогового сочинения (изложения), допустившие нарушение установленного порядка проведения итогового сочинения (изложения), удаляются по решению руководителя образовательной организации. Член комиссии по проведению итогового сочинения (изложения) заполняет форму ИС-09 «Акт об удалении участника итогового сочинения (изложения)», вносит соответствующую отметку в форму ИС-05 «Ведомость проведения итогового сочинения (изложения) в учебном кабинете ОО (месте проведения)» (участник итогового сочинения (изложения) должен поставить свою подпись в указанной форме). В бланке регистрации удаленного участника необходимо внести отметку «Х» в поле «Удален». Внесение отметки в поле «Удален» подтверждается подписью члена комиссии по проведению итогового сочинения (изложения). Обучающиеся, удаленные с итогового сочинения (изложения) за нарушения установленного порядка проведения итогового сочинения (изложения), допускаются к повторной сдаче решением педагогического совета.

Если участник итогового сочинения (изложения) по состоянию здоровья или другим объективным причинам не завершил написание итогового сочинения (изложения), то он покидает досрочно учебный кабинет после заполнения формы ИС-08 «Акт о досрочном завершении написания итогового сочинения (изложения) по уважительным причинам» членом комиссии по проведению итогового сочинения (изложения) и медицинским работником. Члены комиссии по проведению итогового сочинения (изложения) вносят соответствующую отметку в форму ИС-05 «Ведомость проведения итогового сочинения (изложения) в учебном кабинете образовательной организации (месте проведения)» (участник итогового сочинения (изложения) должен поставить свою подпись в указанной форме). В бланке регистрации указанного участника итогового сочинения (изложения) в поле «Не закончил» необходимо внести отметку «Х». Внесение отметки «Х» подтверждается подписью члена комиссии по проведению итогового сочинения (изложения).

В случае несоответствия персональных данных, указанных в форме ИС-05 «Ведомость проведения итогового сочинения (изложения) в учебном кабинете ОО (месте проведения)», с данными в документе, удостоверяющем личность участника итогового сочинения (изложения), при том, что несоответствие не является опечаткой (т.е. произошла смена фамилии, имени, отчества, документа, удостоверяющего личность) член комиссии по проведению итогового сочинения (изложения) заполняет форму ИС-07 «Ведомость коррекции персональных данных участников итогового сочинения (изложения)» для дальнейшей передачи руководителю образовательной организации по завершении написания итогового сочинения (изложения). К форме ИС-07 необходимо приложить копии подтверждающих документов. При смене паспорта необходимо приложить копию страницы с данными ранее выданных паспортов.

Проведение итогового сочинения (изложения) для участников итогового сочинения (изложения) с ОВЗ, инвалидов, детей-инвалидов

При продолжительности итогового сочинения (изложения) четыре и более часа организуется питание участников итогового сочинения (изложения) и перерывы для проведения необходимых лечебных и профилактических мероприятий.

В случае сдачи итогового сочинения (изложения) участником сочинения (изложения) в устной форме член комиссии по проведению итогового сочинения (изложения) вносит в бланк регистрации указанного участника итогового сочинения (изложения) отметку «X» в поле «В устной форме» и заверяет своей подписью внесение указанной отметки в специально отведенном поле для последующей корректной обработки бланков итогового сочинения (изложения) такого участника. В форму ИС-05 «Ведомость проведения итогового сочинения (изложения) в учебном кабинете образовательной организации (месте проведения)» необходимо также внести отметку в поле «Сдавал в устной форме (ОВЗ)».

Во время выполнения итогового сочинения (изложения) участником, форму написания, ведется аудиозапись. Аудиозапись устную выбравшим записывается на флеш-носитель. Аудиозаписи участников передаются ассистенту, который в присутствии руководителя образовательной организации переносит выполненное в устной форме сочинение (изложение) в бланки сочинения (изложения).

Итоговое сочинение (изложение), выполненное на компьютере, переносится ассистентом в бланки сочинения (изложения) в присутствии руководителя образовательной организации.

Итоговое сочинение (изложение), выполненное на бланках увеличенного размера, переносится ассистентом в стандартные бланки итогового сочинения (изложения) в присутствии руководителя образовательной организации.

#### Завершение проведения итогового сочинения (изложения)

По истечении времени итогового сочинения (изложения) члены комиссии по проведению итогового сочинения (изложения):

- объявляют об окончании выполнения итогового сочинения (изложения);

- производят в организованном порядке в учебном кабинете у участников сбор бланков итогового сочинения (изложения), листов бумаги для черновиков с заполнением соответствующей ведомости. Участник проверяет данные, внесенные в форму ИС-05 «Ведомость проведения итогового сочинения (изложения) в учебном кабинете образовательной организации (месте проведения)», подтверждая их личной подписью;

- проверяют бланк регистрации и бланки записи (дополнительные бланки записи) каждого участника на корректность вписанного участником кода работ (код работы должен совпадать с кодом работы на бланке регистрации), а затем ставят «Z»<sup>10</sup>

<sup>&</sup>lt;sup>10</sup>Как правило, данный знак «Z» свидетельствует о завершении написания итогового сочинения (изложения), которое оформляется на бланках записи (дополнительных бланках записи - при их использовании), а также свидетельствует о том, что данный участник итогового сочинения (изложения) завершил написание своего итогового сочинения (изложения) и более не будет возвращаться к оформлению своего итогового сочинения (изложения) на соответствующих бланках (продолжению оформления).

Указанный знак проставляется на последнем листе соответствующего бланка записи. Например, участник итогового сочинения (изложения) завершил написание итогового сочинения (изложения), оформил свое итоговое

на полях бланков записи, оставшихся незаполненными, а также в выданных дополнительных бланках записи;

- заполняют поле «Количество бланков записи» в бланках регистрации. В указанное поле вписывается общее количество использованных участником бланков записи, включая дополнительные бланки записи (в случае если такие выдавались по запросу участника);

- заполняют соответствующие отчетные формы (выданные руководителем образовательной организации на инструктаже);

- передают руководителю образовательной организации собранные бланки регистрации, бланки записи (дополнительные бланки записи), листы бумаги для черновиков, а также отчетные формы для проведения итогового сочинения (изложения).

сочинение (изложение) на одностороннем бланке записи и одностороннем дополнительном бланке записи, таким образом, знак «Z» ставится на одностороннем дополнительном бланке записи в области указанного бланка, оставшейся незаполненной участником итогового сочинения (изложения). Знак «Z» в данном случае на одностороннем бланке записи не ставится, даже если на одностороннем бланке записи имеется небольшая незаполненная область

Приложение  $N_2$  $5<sub>1</sub>$  $\mathbf{K}$ приказу Департамента Смоленской области по образованию и науке

or «  $2021$  r. No  $\omega$ 

### Инструкция для участника итогового сочинения к комплекту тем итогового сочинения (изложения)

Выберите только ОДНУ из предложенных тем итогового сочинения, в бланке записи итогового сочинения перепишите название выбранной темы сочинения. Напишите сочинение-рассуждение на эту тему. Рекомендуемый объём - от 350 слов. Если в сочинении менее 250 слов (в подсчёт включаются все слова, в том числе и служебные), то за такую работу ставится «незачёт».

Итоговое сочинение выполняется самостоятельно. Не допускается списывание сочинения (фрагментов сочинения) из какого-либо источника или воспроизведение по памяти чужого текста (работа другого участника, текст, опубликованный в бумажном и (или) электронном виде, и др.).

Допускается прямое или косвенное цитирование с обязательной ссылкой на источник (ссылка дается в свободной форме). Объем цитирования не должен превышать объем собственного текста участника.

Если сочинение признано несамостоятельным, то выставляется «незачет» за работу в целом (такое сочинение не проверяется по критериям оценивания).

В рамках заявленной темы сформулируйте свою позицию, докажите её, подкрепляя аргументы примерами из литературного материала. Можно привлекать произведения устного народного творчества (за исключением малых жанров), художественную, документальную, мемуарную, публицистическую, научную и научно-популярную литературу (в том числе философскую, психологическую, литературоведческую, искусствоведческую), дневники, очерки, литературную критику и другие произведения отечественной и мировой литературы. Достаточно опоры на один текст (количество привлечённых текстов не так важно, как глубина раскрытия темы с опорой на литературный материал).

Продумайте композицию сочинения. Соблюдайте речевые и орфографические нормы (разрешается пользоваться орфографическим словарём). Сочинение пишите чётко и разборчиво.

При оценке сочинения в первую очередь учитывается соблюдение требований объема и самостоятельности написания сочинения, соответствие выбранной теме, умение аргументировать позицию и обоснованно привлекать литературный материал.

Приложение  $N_2$  6 приказу  $\mathbf{K}$ Департамента Смоленской области по образованию и науке

2021 r. № 663 OT  $\left(\sqrt{2}\right)$  /1

### Инструкция для участника итогового изложения к тексту для итогового изложения

Прослушайте (прочитайте) текст. В бланке записи итогового изложения перепишите название текста для изложения. Напишите подробное изложение. Рекомендуемый объём - 200 слов. Если в изложении менее 150 слов (в подсчёт включаются все слова, в том числе и служебные), то за такую работу ставится «незачёт».

Итоговое изложение выполняется самостоятельно. Не допускается списывание изложения из какого-либо источника (работа другого участника, исходный текст и др.).

Если изложение признано несамостоятельным, то выставляется «незачет» за работу в целом (такое изложение не проверяется по критериям оценивания).

Старайтесь точно и полно передать содержание исходного текста, сохраняйте элементы его стиля (изложение можно писать от 1-го или 3-го лица).

Обращайте внимание на логику изложения, речевые и орфографические нормы (разрешается пользоваться орфографическим и толковым словарями).

Изложение пишите чётко и разборчиво.

При оценке изложения в первую очередь учитывается его содержание и логичность.

 $N_2$ Приложение  $\mathbf 7$  $\bf K$ приказу Департамента Смоленской области по образованию и науке

 $or \ll d\omega \ll d\omega$  $2021$  r. No  $1013$ 

### Инструкция для участника итогового сочинения (изложения), зачитываемая членом комиссии по проведению итогового сочинения (изложения) в учебном кабинете перед началом проведения итогового сочинения (изложения)

Текст, который выделен жирным шрифтом, должен быть прочитан участникам итогового сочинения (изложения) слово в слово. Это делается для стандартизации процедуры проведения итогового сочинения (изложения).

Комментарии, отмеченные курсивом, не читаются участникам. Они даны в помощь члену комиссии по проведению итогового сочинения (изложения). Инструктаж участников и процедура итогового сочинения (изложения) проводятся в спокойной и доброжелательной обстановке.

### Подготовительные мероприятия:

До 09:45 по местному времени оформить на доске в учебном кабинете образец регистрационных полей бланков участника итогового сочинения (изложения). -<br>Заполнить поля: «Код региона», «Код образовательной организации», «Место проведения», «Номер кабинета», «Дата проведения», «Код вида работы», «Наименование вида работ».

Оставшиеся поля - «Класс: номер и буква», «Номер темы», ФИО, данные документа, удостоверяющего личность - участники итогового сочинения (изложения) заполняют самостоятельно. Поле «Количество бланков записи» заполняется членом комиссии по проведению итогового сочинения (изложения) по завершении итогового сочинения (изложения) в присутствии участника (в указанное поле вписывается то количество бланков записи, включая дополнительные бланки записи (в случае если такие выдавались по запросу участника), которое было использовано участником).

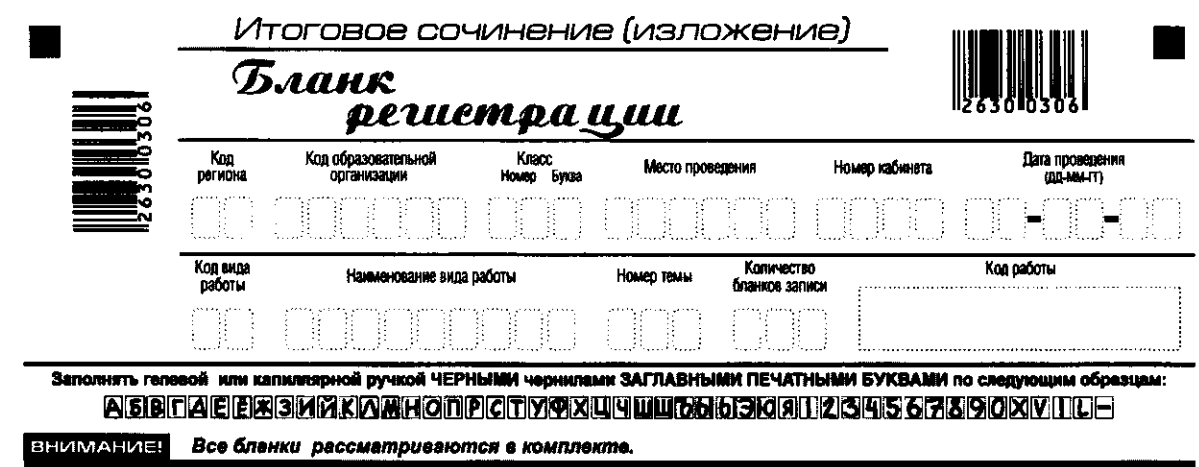

Сведения об учестнике

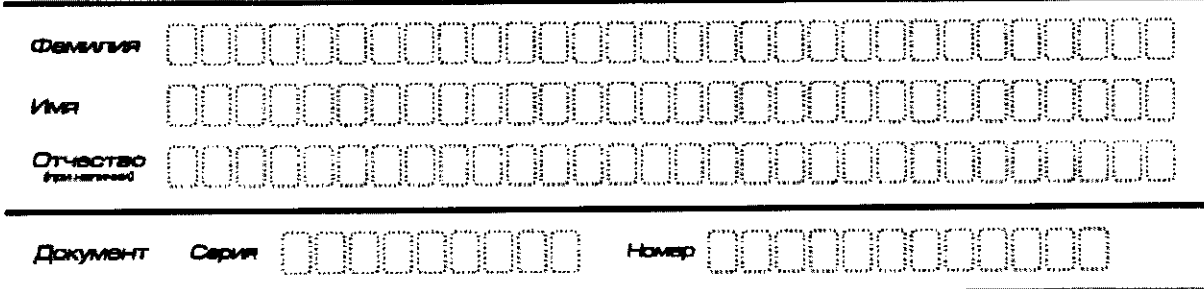

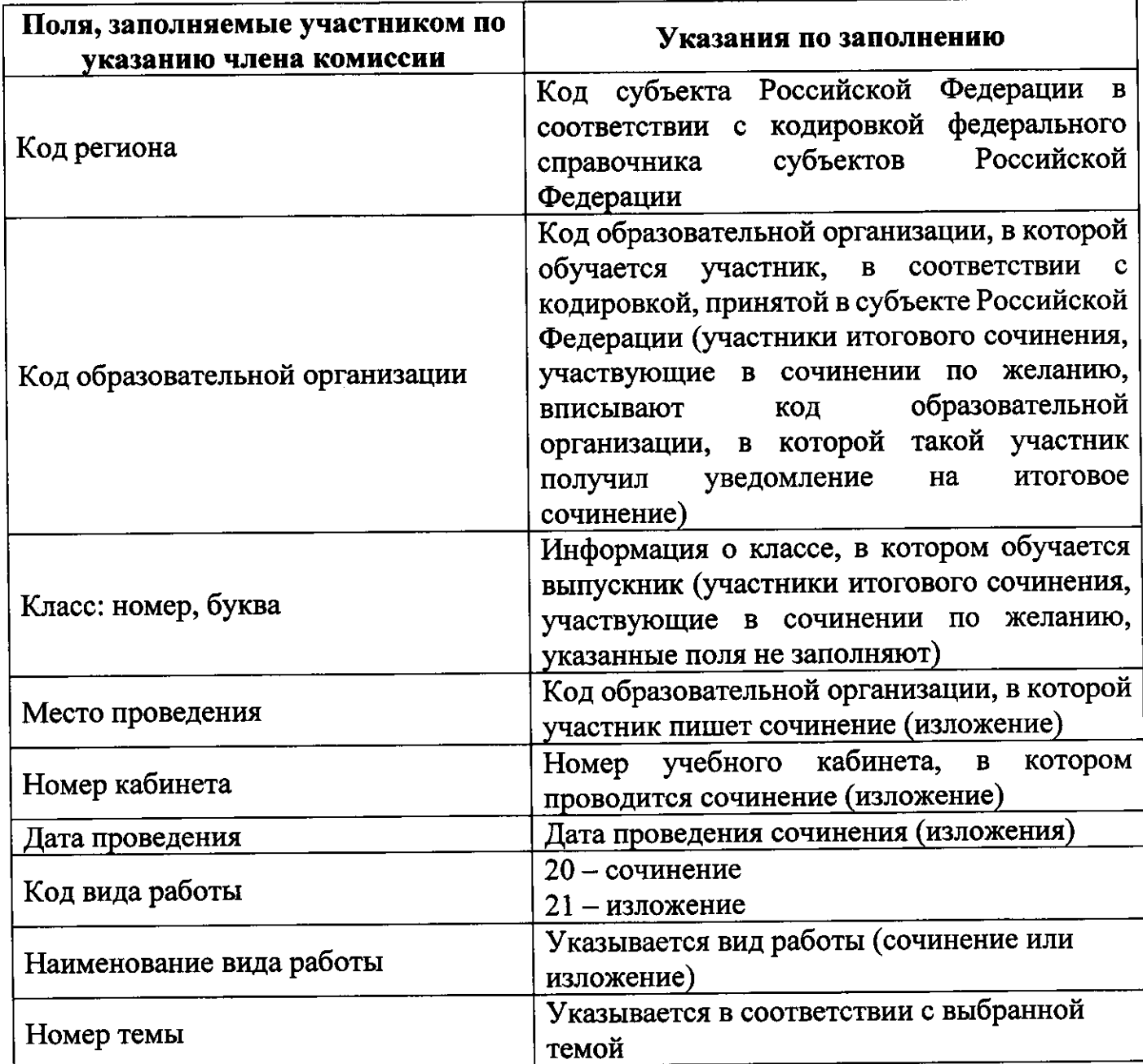

На итоговом сочинении допускается использование орфографического словаря (на изложении - орфографического и толкового словарей), выданного участнику членом комиссии по проведению итогового сочинения (изложения).

#### Инструкция для участников итогового сочинения (изложения)

Первая часть инструктажа (начало проведения до 10:00 по местному времени):

Уважаемые участники, сегодня вы участвуете в написании итогового сочинения (изложения). Прослушайте инструкцию о порядке проведения итогового сочинения (изложения).

Напоминаем, что во время проведения итогового сочинения (изложения) порядок проведения итогового сочинения необходимо соблюдать вам (изложения).

Во время работы в учебном кабинете запрещается:

- иметь при себе средства связи, фото-, аудио- и видеоаппаратуру, справочные материалы, письменные заметки и иные средства хранения и передачи информации;

- пользоваться текстами литературного материала (художественными мемуарами, публицистикой, другими дневниками, произведениями, литературными источниками), собственными орфографическими и (или) толковыми словарями.

нарушившие (изложения), **Участники** итогового сочинения установленные требования, удаляются с итогового сочинения (изложения) членом комиссии по проведению итогового сочинения (изложения).

Обращаем ваше внимание, что во время проведения итогового сочинения (изложения) на рабочем столе, помимо бланка регистрации и бланков записи, нахолятся:

- ручка (гелевая или капиллярная с чернилами черного цвета);

- документ, удостоверяющий личность;

- лекарства и питание (при необходимости);

- орфографический словарь для участников итогового сочинения (для участников итогового изложения - орфографический и толковый словари);

- инструкция для участников итогового сочинения (изложения);

- листы бумаги для черновиков;

- специальные технические средства (для участников с ОВЗ, детейинвалидов, инвалидов).

Вы можете делать пометки на листах бумаги для черновиков. Обращаем ваше внимание на то, что записи в листах бумаги для черновиков не проверяются.

(изложения) Продолжительность выполнения итогового сочинения составляет 3 часа 55 минут (235 минут).

Ознакомиться с результатами итогового сочинения (изложения) вы можете в школе или в местах, в которых были зарегистрированы на участие в итоговом сочинении (изложении).

По всем вопросам, связанным с порядком проведения итогового сочинения (изложения), вы можете обращаться к нам. В случае необходимости выхода из кабинета оставьте ваши материалы итогового сочинения (изложения) и листы бумаги для черновиков на своем рабочем столе. Член комиссии по проведению итогового сочинения (изложения) проверит комплектность оставленных вами материалов и листов бумаги для черновиков, после чего вы сможете выйти из учебного кабинета. На территории школы вас будет сопровождать дежурный.

В случае плохого самочувствия незамедлительно обращайтесь к нам. В школе присутствует медицинский работник. Напоминаем, что по состоянию здоровья или другим объективным причинам вы можете досрочно завершить написание итогового сочинения (изложения) и прийти на пересдачу.

Вторая часть инструктажа проводится не ранее 10:00 по местному времени: Стали известны темы сочинения (тексты для изложения).

Члены комиссии по проведению итогового сочинения (изложения) зачитывают участникам темы итоговых сочинений (текст для изложения не зачитывается).

Приступаем к заполнению бланка регистрации.

Записывайте буквы и цифры в соответствии с образцом на бланке. Каждая цифра, символ записывается в отдельную клетку, начиная с первой клетки.

Заполните регистрационные поля в соответствии с информацией на доске (информационном стенде) гелевой или капиллярной ручкой с чернилами черного цвета. При отсутствии такой ручки обращайтесь к нам.

Обратите внимание участников на доску.

Заполняем код региона, код образовательной организации, номер и букву класса, место проведения, номер кабинета, дату проведения итогового сочинения (изложения), код вида работ, наименование вида работ.

Заполняем сведения об участнике итогового сочинения (изложения), поля: фамилия, имя, отчество, данные документа, удостоверяющего личность.

Сделать паузу для заполнения участниками полей бланка регистрации

Ознакомьтесь с информацией в средней части бланка регистрации и поставьте вашу подпись в поле «Подпись участника», расположенном в средней части бланка регистрации.

Служебные поля «Заполняется ответственным» не заполняйте.

Приступаем к заполнению регистрационных полей бланка записи.

Регистрационные поля в бланке записи заполняются в соответствии с информацией на доске и бланке регистрации.

-<br>Организаторы проверяют правильность заполнения бланков регистрации, соответствие данных участника в документе, удостоверяющем личность, и в бланке регистрации.

Инструктаж закончен.

Перед тем, как вы приступите к написанию итогового сочинения (изложения), внимательно прочитайте инструкцию для участника итогового сочинения (или изложения), которая лежит у вас на рабочем столе.

#### (Сделать паузу)

Вы можете приступать к написанию итогового сочинения (изложения). Начало написания итогового сочинения (изложения): (объявить время)

Окончание написания итогового сочинения (изложения): (указать время). Запишите на доске время начала и окончания написания итогового сочинения (изложения).

Время, отведенное на инструктаж и заполнение регистрационных полей бланков итогового сочинения (изложения), в общее время проведения итогового сочинения (изложения) не включается.

При проведении изложения после объявления начала проведения итогового изложения, член комиссии по проведению итогового сочинения (изложения) разборчиво читает текст для изложения трижды. Интервал между чтением составляет 2 минуты.

Для участников итогового изложения с тяжелыми нарушениями речи, с задержкой психического развития, с расстройствами аутистического спектра, с нарушениями опорно-двигательного аппарата, слепых, слабовидящих, глухих, позднооглохших и слабослышащих участников итогового изложения текст для итогового изложения выдается для чтения и проведения подготовительной работы на 40 минут. В это время участники могут работать с листами бумаги для черновиков, выписывая ключевые слова, составляя план изложения (переписывать текст для итогового изложения в листы бумаги для черновиков запрещено). По истечении 40 минут член комиссии по проведению итогового сочинения (изложения) забирает текст для итогового изложения, и участники приступают к написанию итогового изложения.

#### Желаем удачи!

За 30 минут до окончания написания итогового сочинения (изложения) необходимо объявить:

До окончания написания итогового сочинения (изложения) осталось 30 минут. Не забывайте переносить записи из листов бумаги для черновиков в бланк записи.

За 5 минут до окончания итогового сочинения (изложения) необходимо объявить:

До окончания написания итогового сочинения (изложения) осталось 5 минут.

По окончании времени итогового сочинения (изложения) объявить:

Итоговое сочинение (изложение) окончено. Положите на край стола свои бланки.

(изложения) сочинения проведению Члены комиссии no итогового осуществляют сбор бланков участников в организованном порядке.